# **Deklaracja Dostępności**

## **Deklaracja Dostępności**

## Wstep Deklaracji

Archiwum Państwowe w Lesznie zobowiązuje się zapewnić dostępność swojej strony internetowej zgodnie z przepisami ustawy z dnia 4 kwietnia 2019 r. o dostępności cyfrowej stron internetowych i aplikacji mobilnych podmiotów publicznych. Oświadczenie w sprawie dostępności ma zastosowanie do strony internetowej https://archiwum.leszno.pl

Data publikacji strony internetowej: 21 listopad 2016 r.

Data ostatniej istotnej aktualizacji: 21 marca 2025 r.

## Status pod względem zgodności z ustawą

**Strona internetowa jest częściowo zgodna z ustawą z dnia 4 kwietnia 2019 r. o dostępności cyfrowej stron internetowych i aplikacji mobilnych podmiotów publicznych z powodu niezgodności lub wyłączeń wyszczególnionych poniżej.**

- brak lub nieprawidłowy tekst alternatywny w obiektach graficznych i interakcyjnych,
- po wyłączeniu przetwarzania CSS niektóre elementy strony nie utrzymują logicznej kolejności,
- do zaznaczania treści użyto jedynie wyróżnienia kolorem,
- niektóre elementy interfejsu użytkownika mają kontrast mniejszy niż 3:1,
- niektóre elementy tekstowe nie mają możliwości zmiany rozmiaru czcionki,
- brak możliwości zmiany odstępów między wyrazami lub liniami tekstu,
- niektóre informacje przedstawiono jedynie w formie graficznej,
- niektóre elementy powodują utrudnienia w obsłudze serwisu przy pomocy samej klawiatury,
- brak możliwości zatrzymania lub ukrycia animowanych części interfejsu,

- brak udogodnień dla osób niesłyszących/niewidomych i niedosłyszących/niedowidzących w załączonych plikach multimedialnych – pliki te podlegają wyłączeniu ze względu na opublikowanie przed 23 września 2020 roku,

Data sporządzenia Deklaracji i metoda oceny dostępności cyfrowej

Oświadczenie sporządzono dnia: 16 grudnia 2020r.

#### Metoda przygotowania oświadczenia

Raport dostępności cyfrowej strony internetowej oraz jej strony podmiotowej jest zgodny z wytycznymi W3C

dotyczącymi dostępności treści internetowych WCAG (ang. Web Content Accessibility Guidelines) (Web20) oraz zapisów Ustawy z dnia 4 kwietnia 2019 r. o dostepności cyfrowej stron internetowych i aplikacji mobilnych podmiotów publicznych (Dz. U. 2019 poz. 848). W odniesieniu do strony podmiotowej Biuletynu Informacji Publicznej uwzględniono regulacje wynikające z Ustawy z dnia 6 września 2001 r. o dostępie do informacji publicznej (Dz.U. 2001 nr 112 poz. 1198) (Dziennik Ustaw, 2001) oraz Ustawy z dnia 16 września 2011 r. o zmianie ustawy o dostępie do informacji publicznej oraz niektórych innych ustaw (Dz.U. 2011 nr 204 poz. 1195) (Dziennik Ustaw, 2011). Audyt zgodności prowadzono 14 grudnia 2020 roku.

# Informacje zwrotne i dane kontaktowe

W przypadku problemów z dostępnością strony internetowej prosimy o kontakt. Osobą kontaktową jest Alicja Bodylska, e – mail abodylska@archiwum.leszno.pl lub skontaktować się pod numerem 65 5269719

#### Informacje na temat procedury

Każdy ma prawo do wystąpienia z żądaniem zapewnienia dostępności cyfrowej strony internetowej, aplikacji mobilnej lub jakiegoś ich elementu. Można także zażądać udostępnienia informacji za pomocą alternatywnego sposobu dostępu, na przykład przez odczytanie niedostępnego cyfrowo dokumentu itp. Żądanie powinno zawierać dane osoby zgłaszającej żądanie, wskazanie, o którą stronę internetową chodzi oraz sposób kontaktu. Jeżeli osoba żądająca zgłasza potrzebę otrzymania informacji za pomocą alternatywnego sposobu dostępu, powinna także określić dogodny dla niej sposób przedstawienia tej informacji. Podmiot publiczny powinien zrealizować żądanie niezwłocznie, nie później niż w ciągu 7 dni od dnia wystąpienia z żądaniem. Jeżeli dotrzymanie tego terminu nie jest możliwe, podmiot publiczny niezwłocznie informuje o tym wnoszącego żądanie, kiedy realizacja żądania będzie możliwa, przy czym termin ten nie może być dłuższy niż 2 miesiące od dnia wystąpienia z żądaniem. Jeżeli zapewnienie dostępności cyfrowej nie jest możliwe, podmiot publiczny może zaproponować alternatywny sposób dostępu do informacji. W przypadku, gdy podmiot publiczny odmówi realizacji żądania zapewnienia dostępności lub alternatywnego sposobu dostępu do informacji, wnoszący żądanie możne złożyć skargę w sprawie zapewniana dostępności cyfrowej strony internetowej, aplikacji mobilnej lub elementu strony internetowej, lub aplikacji mobilnej.

# Procedura składania skarg i wniosków znajduje się na stronie Biuletynu Informacji Publicznej Archiwum Państwowego w Lesznie.

Link do strony z procedurą załatwiania skarg i wniosków w Archiwum Państwowym w Lesznie:

<https://archiwumleszno.ssdip.bip.gov.pl/fobjects/details/591987/sposob-i-tryb-zalatwiania-skarg-i-wnioskow-doc.html>

Po wyczerpaniu wskazanej wyżej procedury można także złożyć wniosek do Rzecznika Praw Obywatelskich: https://www.rpo.gov.pl/

#### Dostępność architektoniczna

Archiwum Państwowe w Lesznie ul. Solskiego 71, 64-100 Leszno

Do budynku prowadzi jedno wejście od ul. Solskiego. Wejście znajduje się na wysokości parteru. Do wejścia prowadzą schody i podjazd dla niepełnosprawnych. Bezpośrednio za drzwiami głównymi znajduje się wiatrołap z domofonem i kolejne drzwi.

Wejście techniczne (pełniące także funkcje wyjścia ewakuacyjnego) znajduje się od strony północnej w środkowej części budynku

Sekretariat znajduję się po prawej stronie pod koniec korytarza. Dalsze przejście zabezpieczone jest drzwiami przeciwpożarowymi z samozamykaczem.

Budynek Archiwum Państwowego w Lesznie jest jednopoziomowy bez wind. Korytarz jest przestronny i jest dostępny dla osób na wózkach.

Toaleta dla osób niepełnosprawnych znajduje się po lewej stronie pod koniec korytarza.

Do budynku i pomieszczeń dostępnych dla korzystających z archiwum można wejść z psem asystującym i psem przewodnikiem.

 W budynku nie ma oznaczeń w alfabecie brajla ani oznaczeń kontrastowych lub w druku powiększonym dla osób niewidomych i słabowidzących.

Archiwum Państwowe w Lesznie posiada parking bez wydzielonego miejsca do parkowania dla osób niepełnosprawnych.

W Archiwum nie ma możliwości skorzystania z tłumacza języka migowego.

#### Skróty klawiaturowe

Na stronie internetowej można używać standardowych skrótów klawiaturowych przeglądarki.

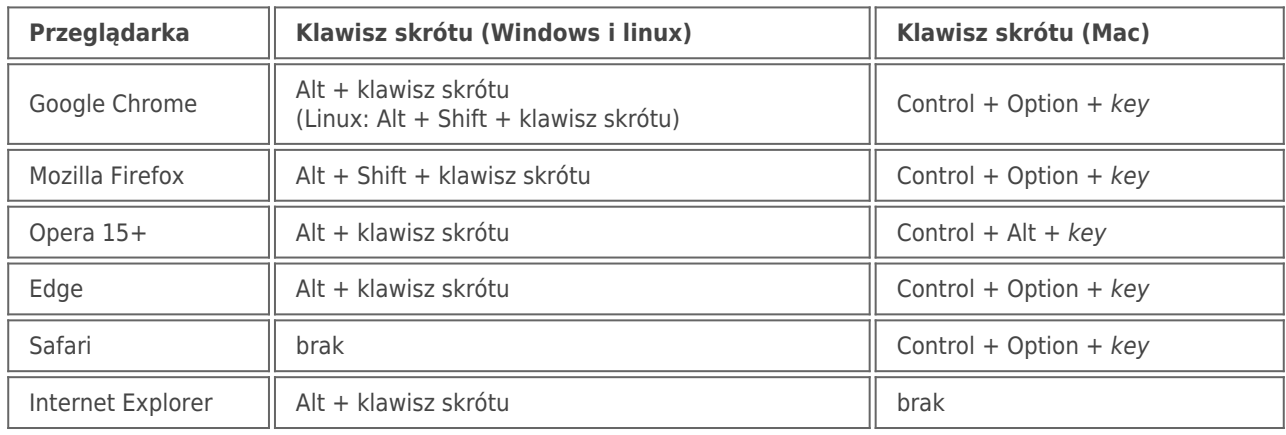